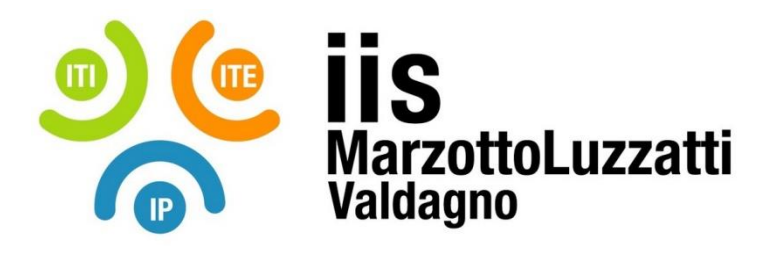

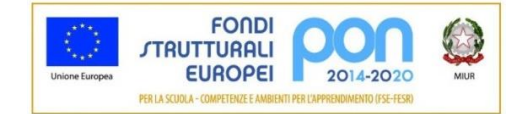

## **PROGRAMMA EFFETTIVAMENTE SVOLTO**

**Anno Scolastico 2021 / 2022**

**Classe/Sede**: 1ASASS SEDE IP

**Docente**: Grigolato Antonio **Codocente (ITP)**: Spampinato Loris Mario Corrado

**Materia insegnata**: Tecnologie dell'informazione e della comunicazione

**Testi adottati**: CLIPPY T@SK. INDIRIZZO SERVIZI PER LA SANITA' E L'ASSISTENZA SOCIALE di Lughezzani Flavia e Princivalle Daniela, Casa editrice: HOEPLI, ISBN: 9788820396381

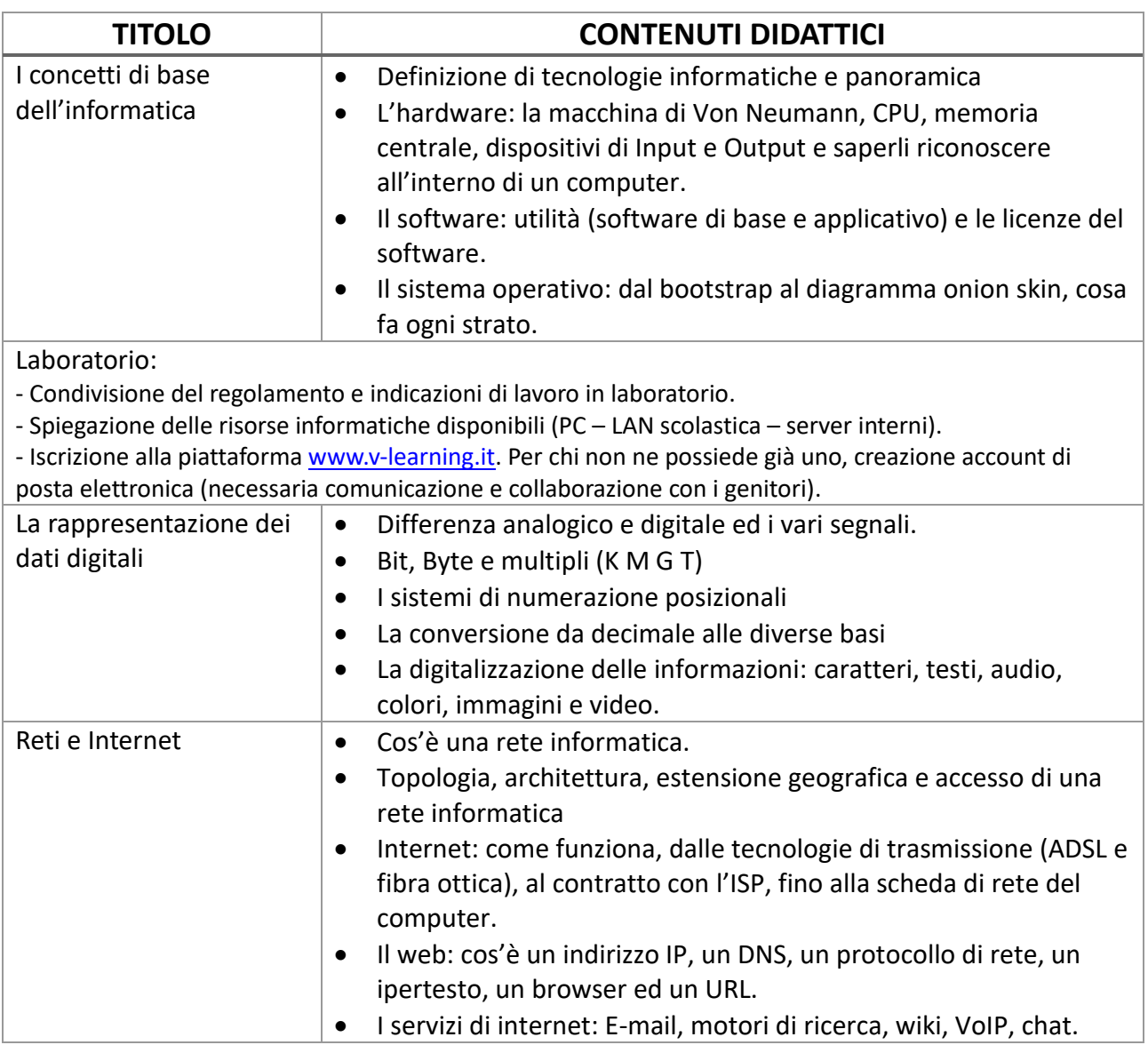

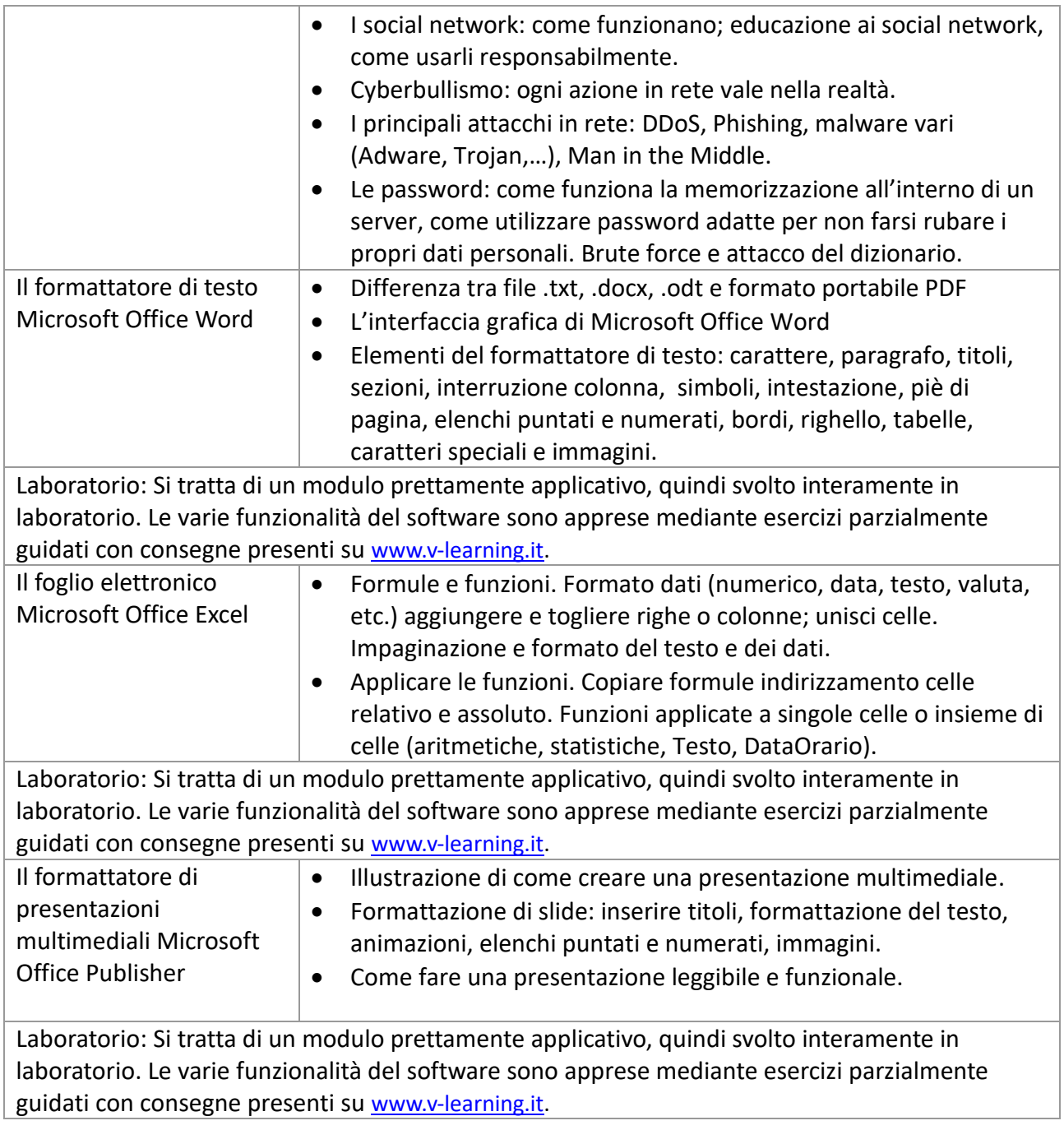

Valdagno, \_\_\_\_\_\_\_\_\_\_\_\_\_\_\_

*Firma degli studenti Firma dei Docenti rappresentanti di classe*

Sede: Istituto Tecnico Industriale V.le Carducci, 9 – 36078 Valdagno (VI) – Tel. 0445 401007 Sez. associata: Istituto Tecnico Economico V.le Trento, 1 – 36078 Valdagno (VI) – Tel. 0445 401197 Sez. associata: Istituto Professionale Via A. De Gasperi, 1 – 36078 Valdagno (VI) – Tel. 0445 401197 C.F.: 94020110246 - Codice Scuola: VIIS022004

\_\_\_\_\_\_\_\_\_\_\_\_\_\_\_\_\_\_\_\_\_\_\_ \_\_\_\_\_\_\_\_\_\_\_\_\_\_\_\_\_\_\_\_\_\_\_

\_\_\_\_\_\_\_\_\_\_\_\_\_\_\_\_\_\_\_\_\_\_\_ \_\_\_\_\_\_\_\_\_\_\_\_\_\_\_\_\_\_\_\_\_\_\_

Pag. 2/2